## Quantum Searching-Grover

#### PHYS/CSCI 3090

Prof. Alexandra Kolla

[Alexandra.Kolla@Colorado.edu](mailto:Alexandra.Kolla@Colorado.edu) ECES 122

Prof. Graeme Smith

[Graeme.Smith@Colorado.edu](mailto:Graeme.Smith@Colorado.edu) JILA S326

<https://home.cs.colorado.edu/~alko5368/indexCSCI3090.html>

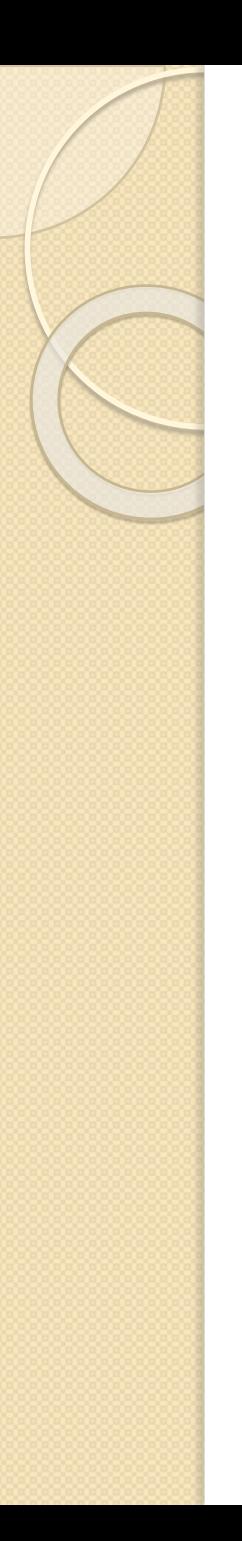

#### Come see us!

- Alexandra Kolla/ Graeme Smith: Friday 3:00-4:00 pm, over zoom.
- Ariel Shlosberg: Tu/Th 2:00-4:00pm, over zoom
- Steven Kordonowy: Th 11am-12pm, over zoom.
- Matteo Wilczak: Wednesday, 1-2pm, over zoom.

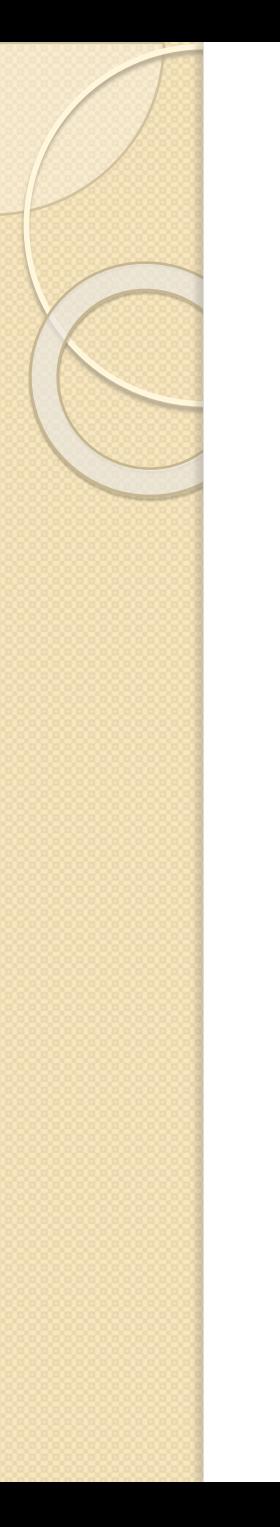

## Today

- Grover's algorithm, continued.
- Optimality  $\sqrt{N}$ ,  $N = 2^N$

## The problem

- Suppose we know that exactly one n-bit integer satisfies some condition.
- Namely, we have a special "marked" item a, such that, for some function  $f: \{0,1\}^n \rightarrow \{0,1\}$  $f(x)=1$  iff  $x=a$  and o otherwise.

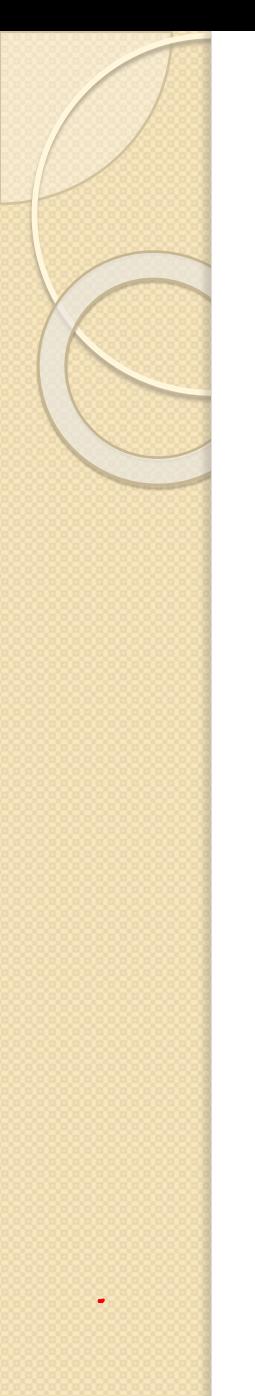

## The setup

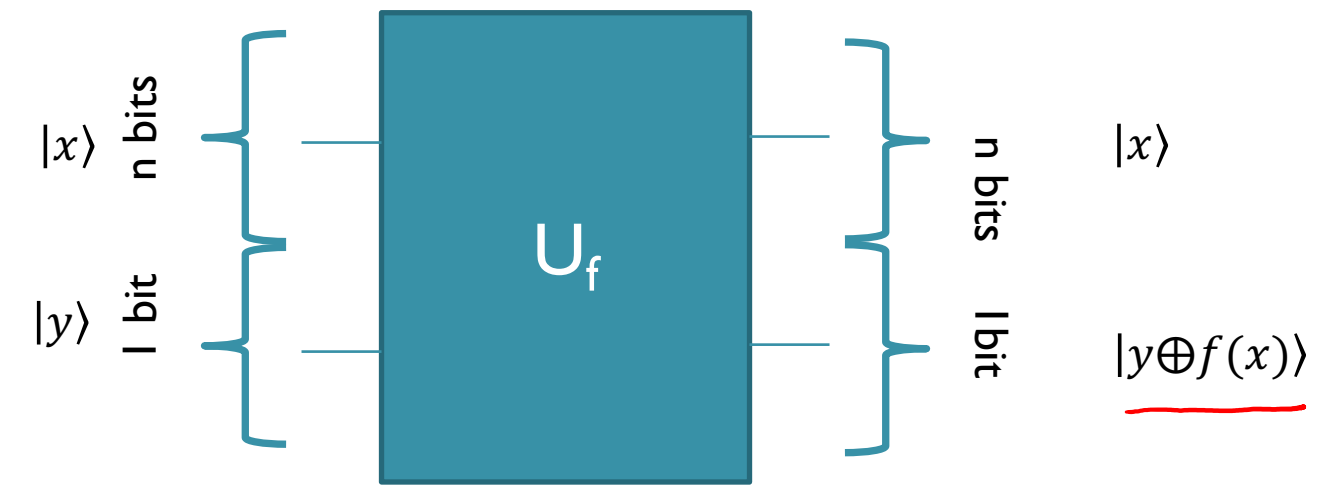

• We have a function 
$$
f(x) = \begin{cases} 1 & \text{if } x = a \\ 0 & \text{o.} w. \end{cases}
$$

## The Unitary for Grover

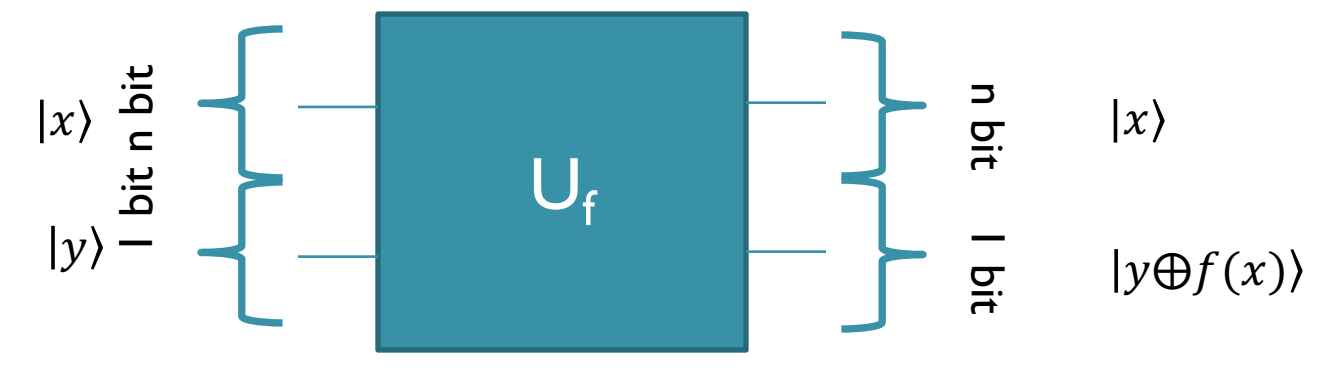

• 
$$
V = I - 2|a\rangle\langle a|
$$
  
\n
$$
V|Y\rangle = V \sum_{0 < x \leq 2^n} |x\rangle\langle x|Y\rangle = |Y\rangle - 2|a\rangle\langle a|Y\rangle
$$

- See this operator as "amplifying" the amplitude of  $|a\rangle$
- If we amplify the negative vectors enough then we could measure the required state with high probability.
- More of an "amplification" algorithm than search.

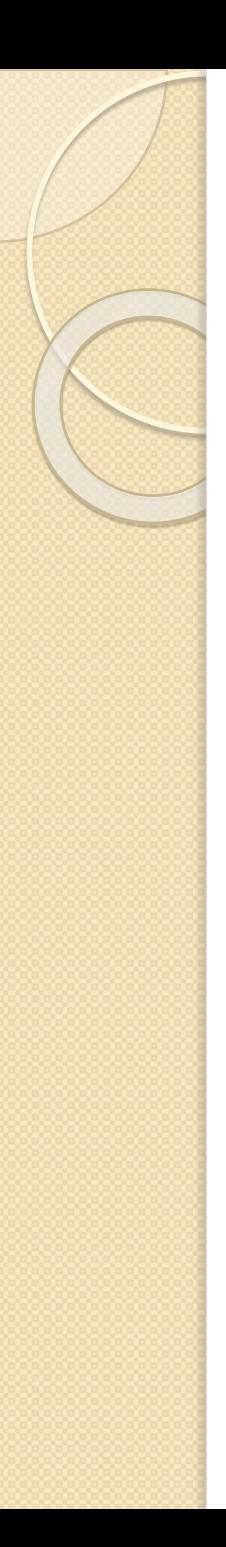

- Start by preparing uniform superposition  $|\phi\rangle = H^{\otimes n} |0\rangle_n = \left(\frac{1}{\sqrt{N}} \sum_{0 < x \le N} |x\rangle_n\right)$
- $\bullet$  (N = 2<sup>n</sup>)
- Signifies maximal ignorance of special element a.
- The action of V on  $|\phi\rangle$ ?

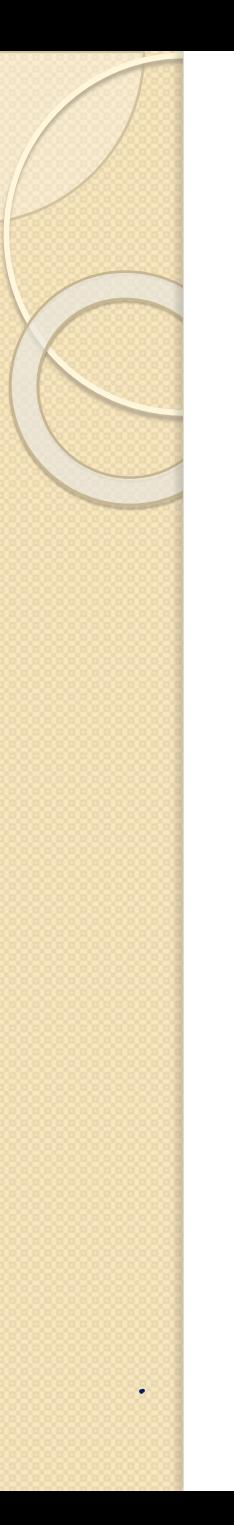

$$
\langle V|\phi\rangle = (I - 2|a\rangle\langle a|)|\phi\rangle =
$$
  

$$
|\phi\rangle - 2|a\rangle\langle a||\phi\rangle = |\phi\rangle - \frac{2}{\sqrt{N}}|a\rangle =
$$
  

$$
\frac{1}{\sqrt{N}}(\sum_{x \neq a} |x\rangle_n) - \frac{1}{\sqrt{N}}|a\rangle
$$

• **Applying the oracle to the initial state negates the amplitude of the satisfying element!**

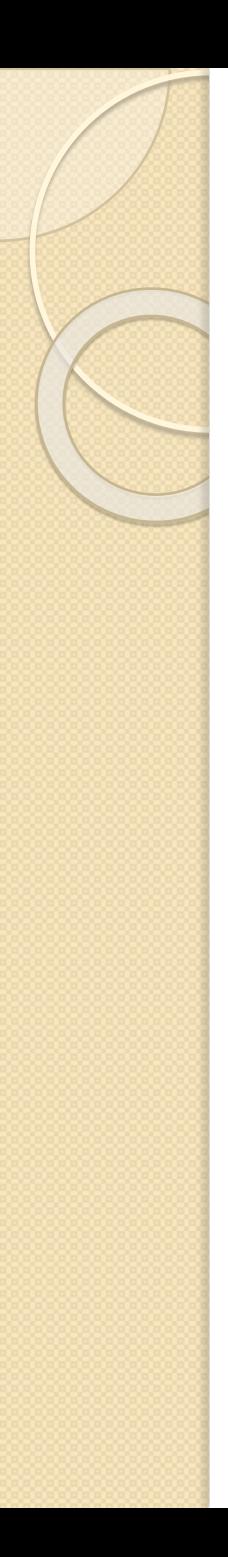

 We now introduce the Grover diffusion operator. Recall  $|\phi\rangle =$ 1  $\frac{1}{\sqrt{N}}\sum_{0< x \leq N} |x\rangle_n$ 

• 
$$
W = 2|\phi\rangle\langle\phi| - I
$$

• Question: Let x be a standard basis vector. What is  $(|\phi\rangle\langle\phi|)|x\rangle$ ?

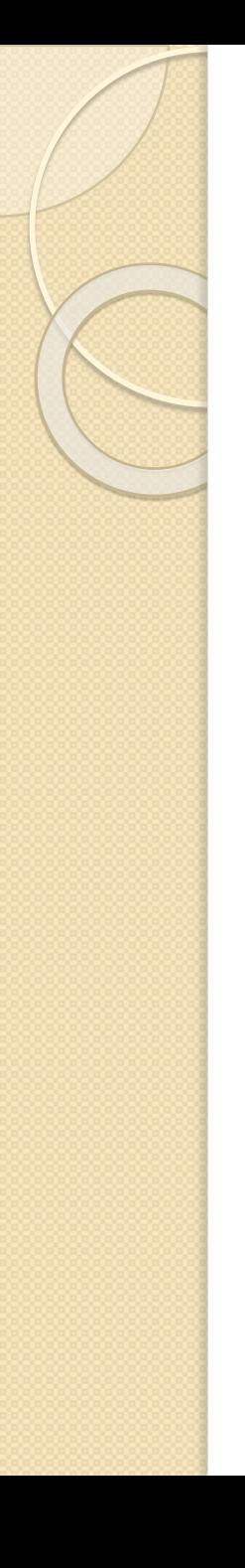

- We now introduce the Grover diffusion operator.
- $\bullet$  W = 2 $|\phi\rangle\langle\phi|$  I
- One iteration of the algorithm consists of applying the operator  $\overline{A}$  = WV (that is, querying the oracle and then applying the diffusion operator).  $7\left(143 \frac{\text{mW}}{\text{mW}}\right)$  which

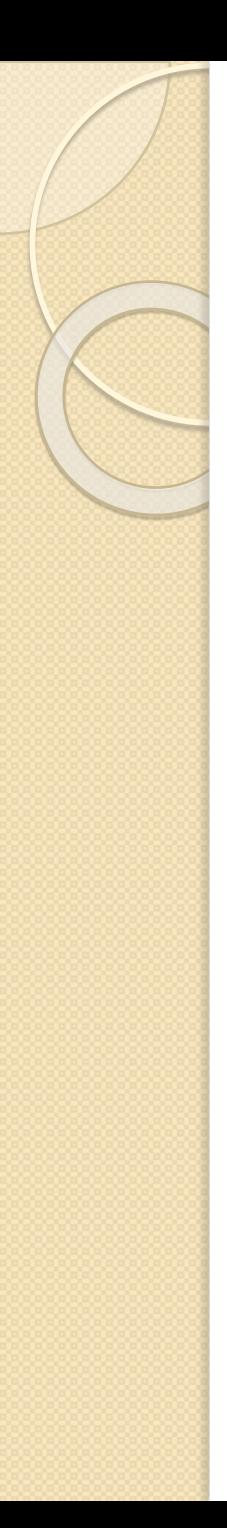

$$
W = 2|\phi\rangle\langle\phi| - I, V = I - 2|a\rangle\langle a|
$$

 After one iteration:  $WV|\phi\rangle = (2|\phi\rangle\langle\phi| - I)(I - 2|a\rangle\langle a|)|\phi\rangle =$  $(2|\phi\rangle\langle\phi| + 2|a\rangle\langle a| - \frac{4}{\sqrt{n}}$  $\frac{1}{N} |\phi\rangle\langle a|-I)|\phi\rangle =$  $\left(1-\frac{4}{N}\right)\left|\phi\right\rangle+\frac{2}{\sqrt{N}}$  $\overline{a}$ 

• We see that after one iteration, the probability of measuring *a* has increased.

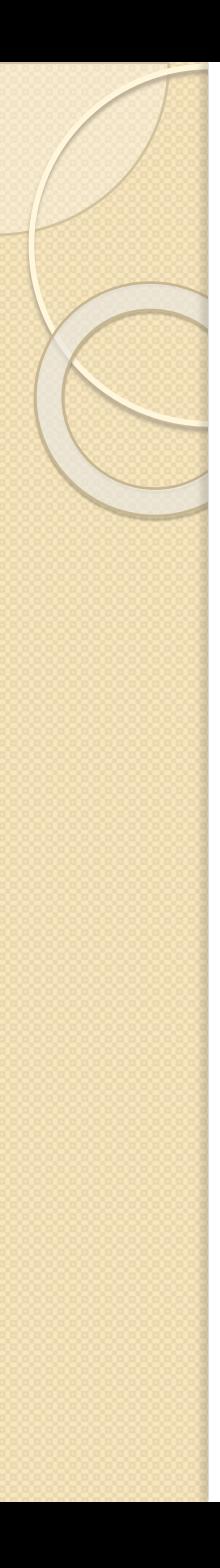

• It can be checked that the operation rotates the state vector by Type /

equation here.  $\frac{2\sqrt{(N-1)}}{N}$  $\overline{N}$  $\sim$  $\overline{N}$ 

- Since we start out almost orthogonal to  $(a)$  (Assuming N is large), we need to rotate by  $\frac{\pi}{2}$  $\frac{\pi}{2}$ .
- So we need about  $\frac{\pi\sqrt{N}}{4}$  $\frac{84}{4}$  applications of the algorithm.

## The start of one iteration

- We can visualize the operators in Grover's algorithm as reflections in state space. Consider the target vector |*a*⟩ and the hyperplane of all other vectors  $|e\rangle =$  $\mathbf 1$  $\frac{1}{N-1} \sum_{x \neq a} |x\rangle_n$
- Assume the algorithm is at state  $|\psi\rangle$  at the current iteration

## The start of one iteration  $s$ tort iteration:  $|\psi\rangle$ do WV147<br>what de I get?  $|a^{1}\rangle = |C| = \frac{1}{\sqrt{N+1}} \sum_{x \neq a} |x\rangle_{n}$  $\ket{\psi}$  $|\phi\rangle = \sqrt{\pi}$   $|\phi\rangle$  $|e\rangle$

#### The start of one iteration

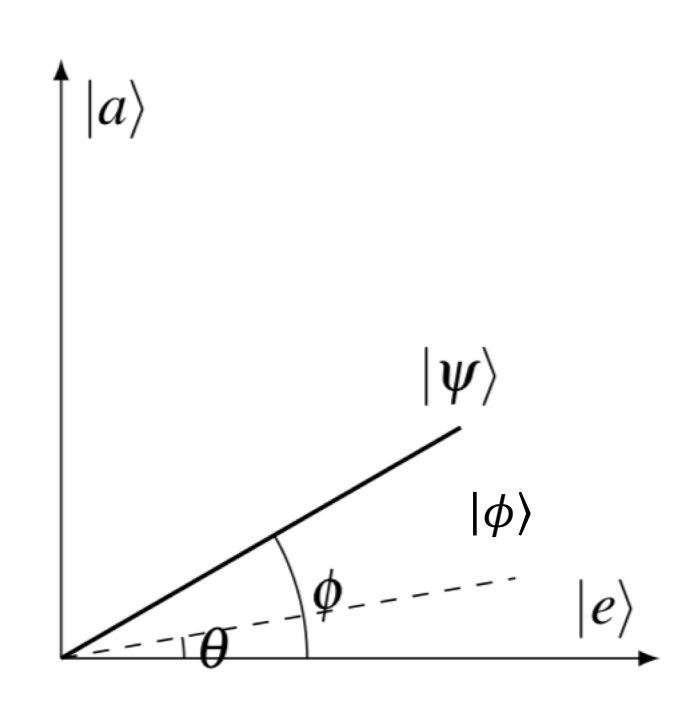

$$
\phi\rangle = \frac{1}{\sqrt{N}} \sum_{0 < x \le N} |x\rangle_n
$$

$$
e\rangle = \frac{1}{\sqrt{N-1}} \sum_{x \neq a} |x\rangle_n
$$

 $\sqrt{2}$ 

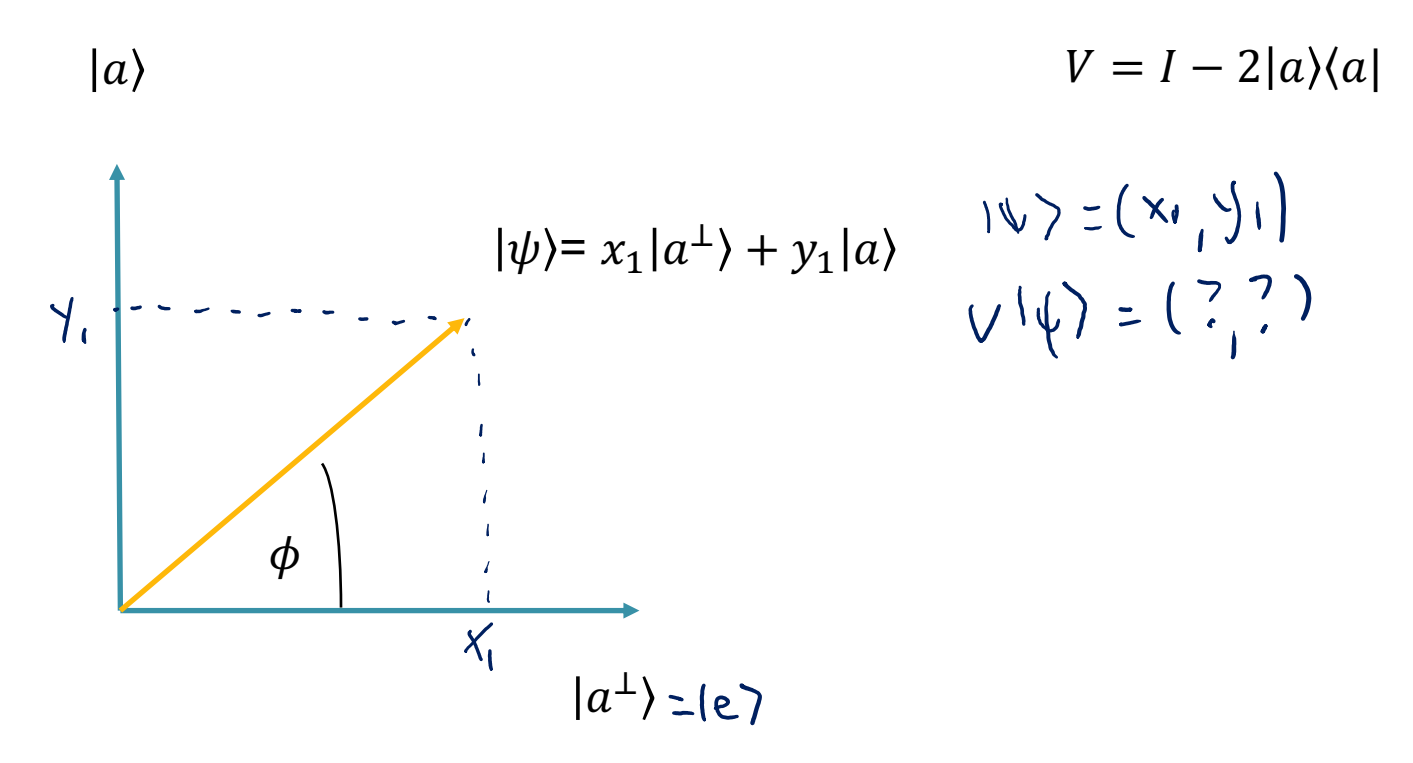

Question: What operator on the plane is  $V = I - 2|a\rangle\langle a|?$ (Draw the vector  $V|\psi\rangle$  on the plane)

 $|a\rangle$ 

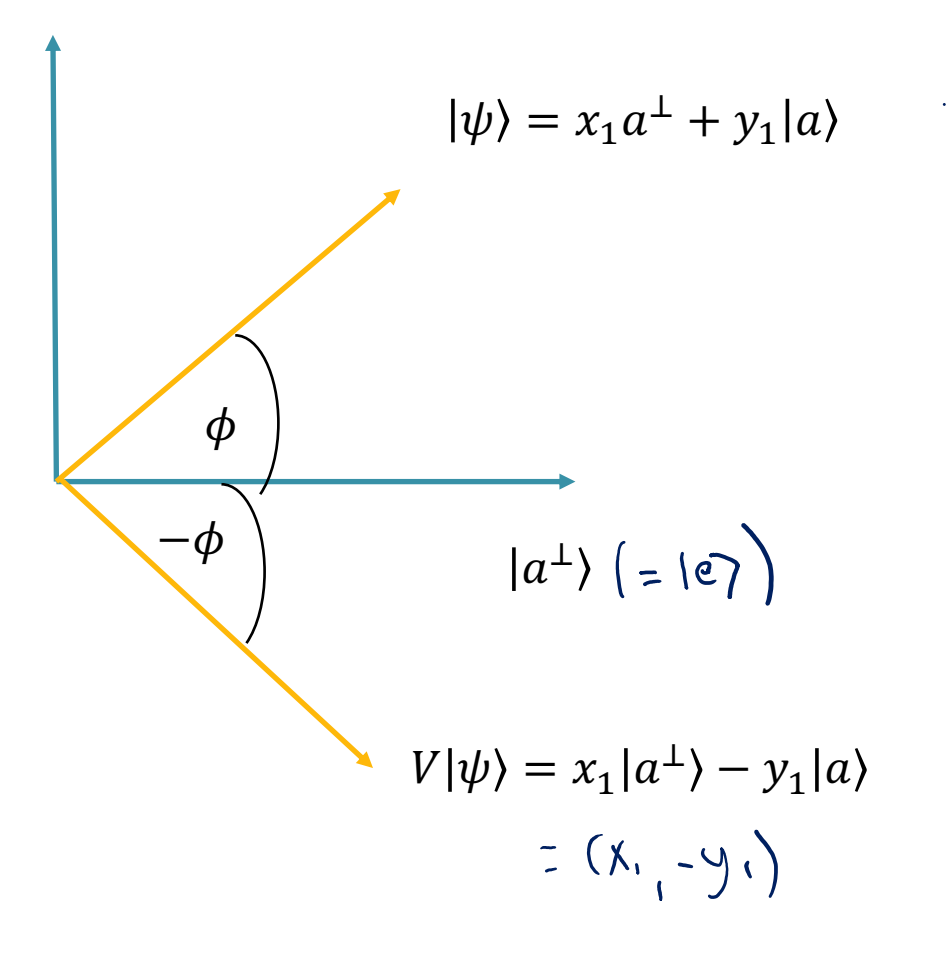

 $|a\rangle$ 

 $|\psi\rangle = x_1 a^{\perp} + y_1 |a\rangle$  $V = I - 2|a\rangle\langle a|$ Corresponds to a flip over  $|e\rangle = \frac{1}{\sqrt{N-1}} \sum_{x \neq a} |x\rangle_n$ Which is perpendicular to  $|a\rangle$  $\phi$  $-\phi$  $|a^{\perp}\rangle$ 

 $V|\psi\rangle = x_1|a^{\perp}\rangle - y_1|a\rangle$ 

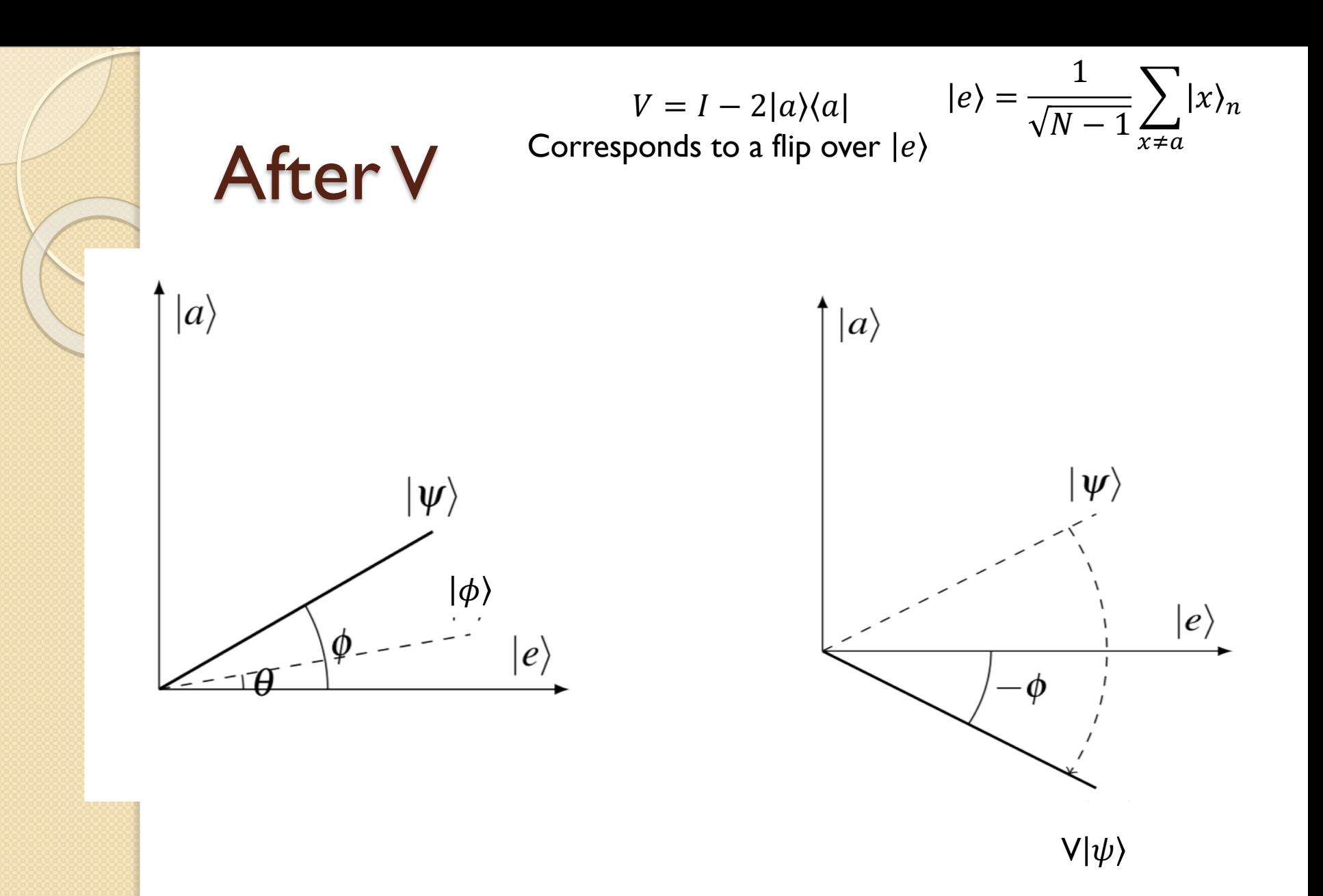

 $W= 2 |\phi\rangle\langle\phi| - I$ 

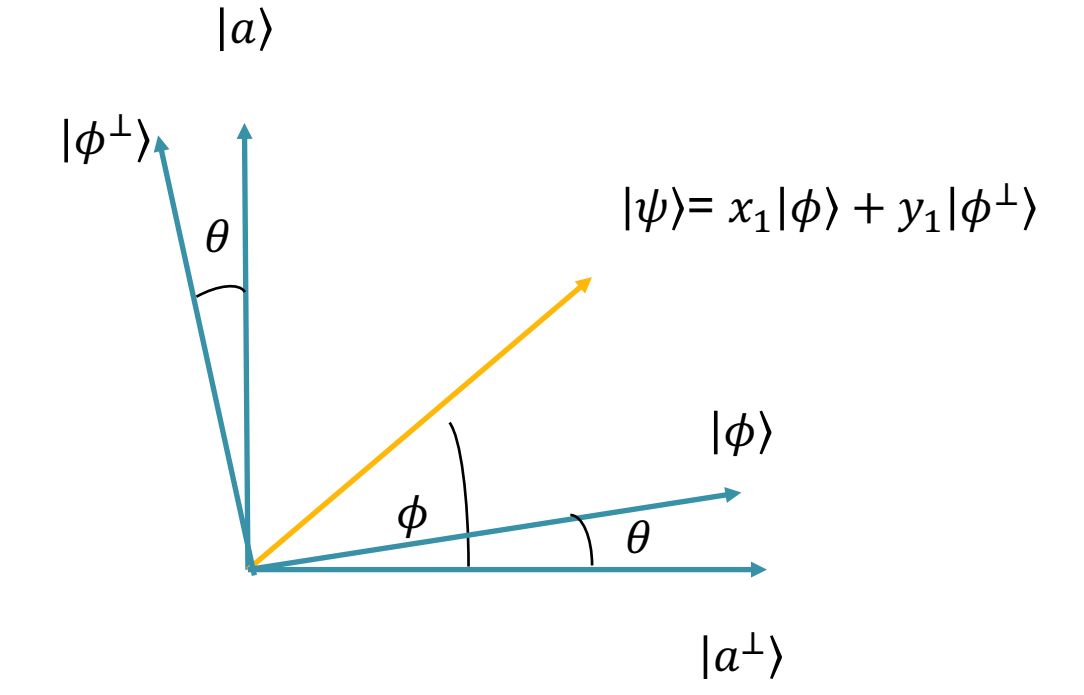

Question: What operator on the plane is  $W = 2|\phi\rangle\langle\phi| - I$ ? (Draw the vector  $W|\psi\rangle$  on the plane)

 $W= 2 |\phi\rangle\langle\phi| - I$ 

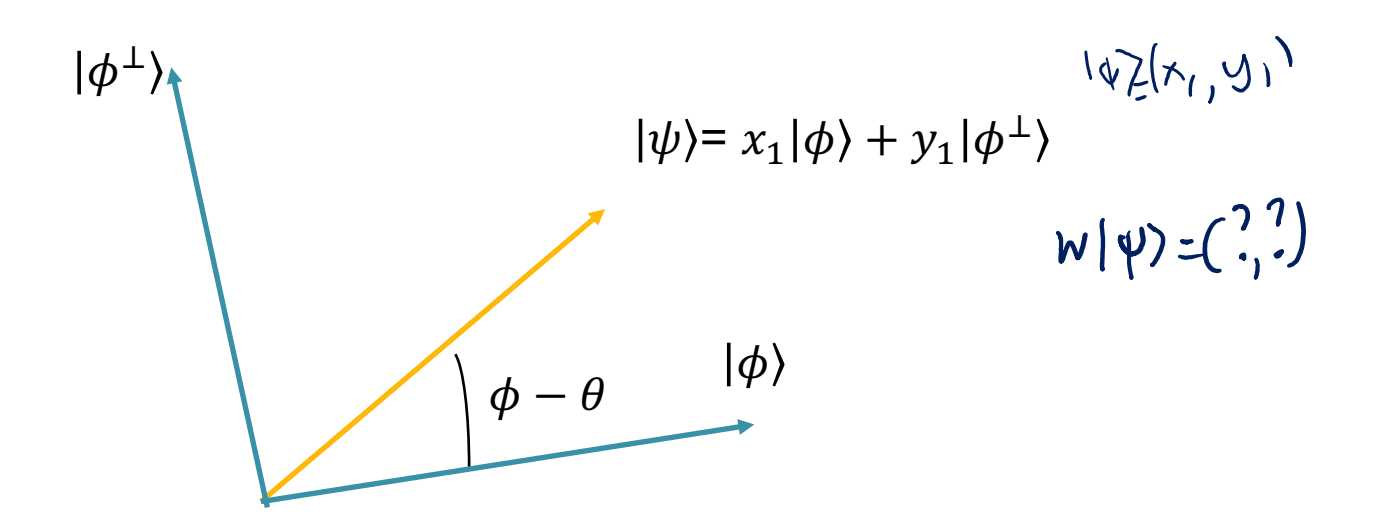

Question: What operator on the plane is  $W = 2|\phi\rangle\langle\phi| - I$ ? (Draw the vector  $W|\psi\rangle$  on the plane)

 $W= 2 |\phi\rangle\langle\phi| - I$ Corresponds to a flip over  $|\phi\rangle$ 

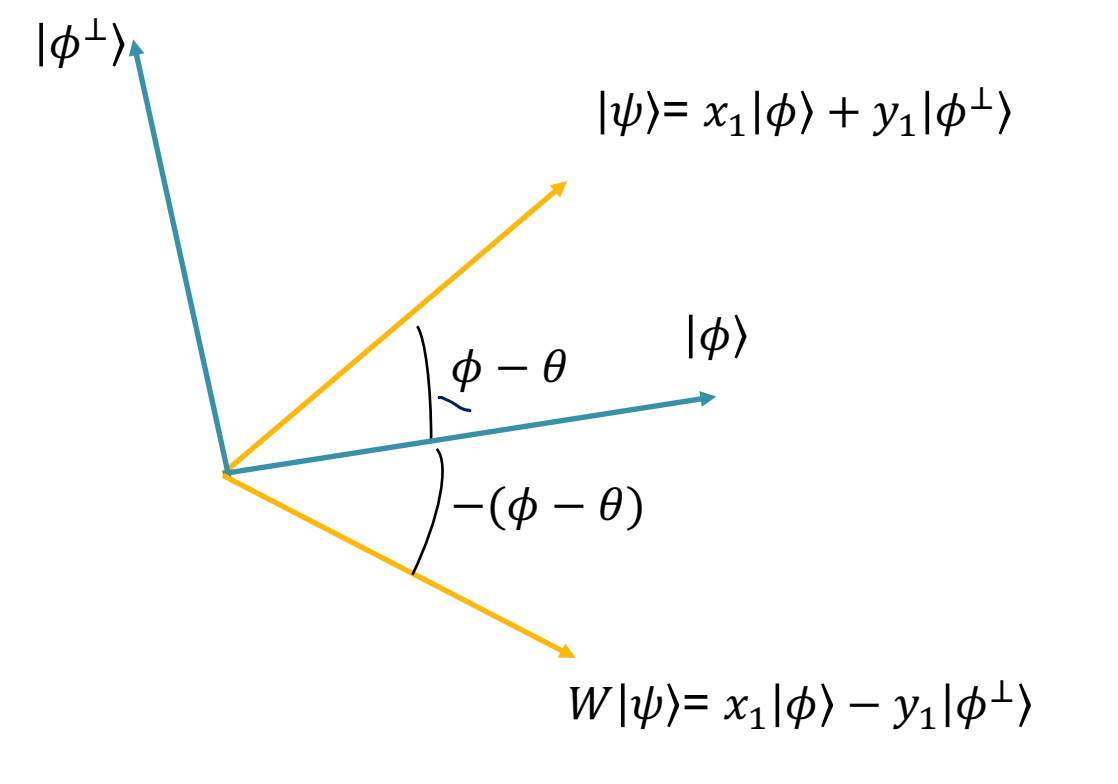

 $W= 2 |\phi\rangle\langle\phi| - I$ Corresponds to a flip over  $|\phi\rangle$ 

 $|\psi\rangle = x_1 |\phi\rangle + y_1 |\phi^{\perp}\rangle$  $\phi - \theta$   $|\phi\rangle$  $|\phi^{\perp}\rangle$  $-(\phi - \theta)$  $W|\psi\rangle = x_1 |\phi\rangle - y_1 |\phi^{\perp}\rangle$ 

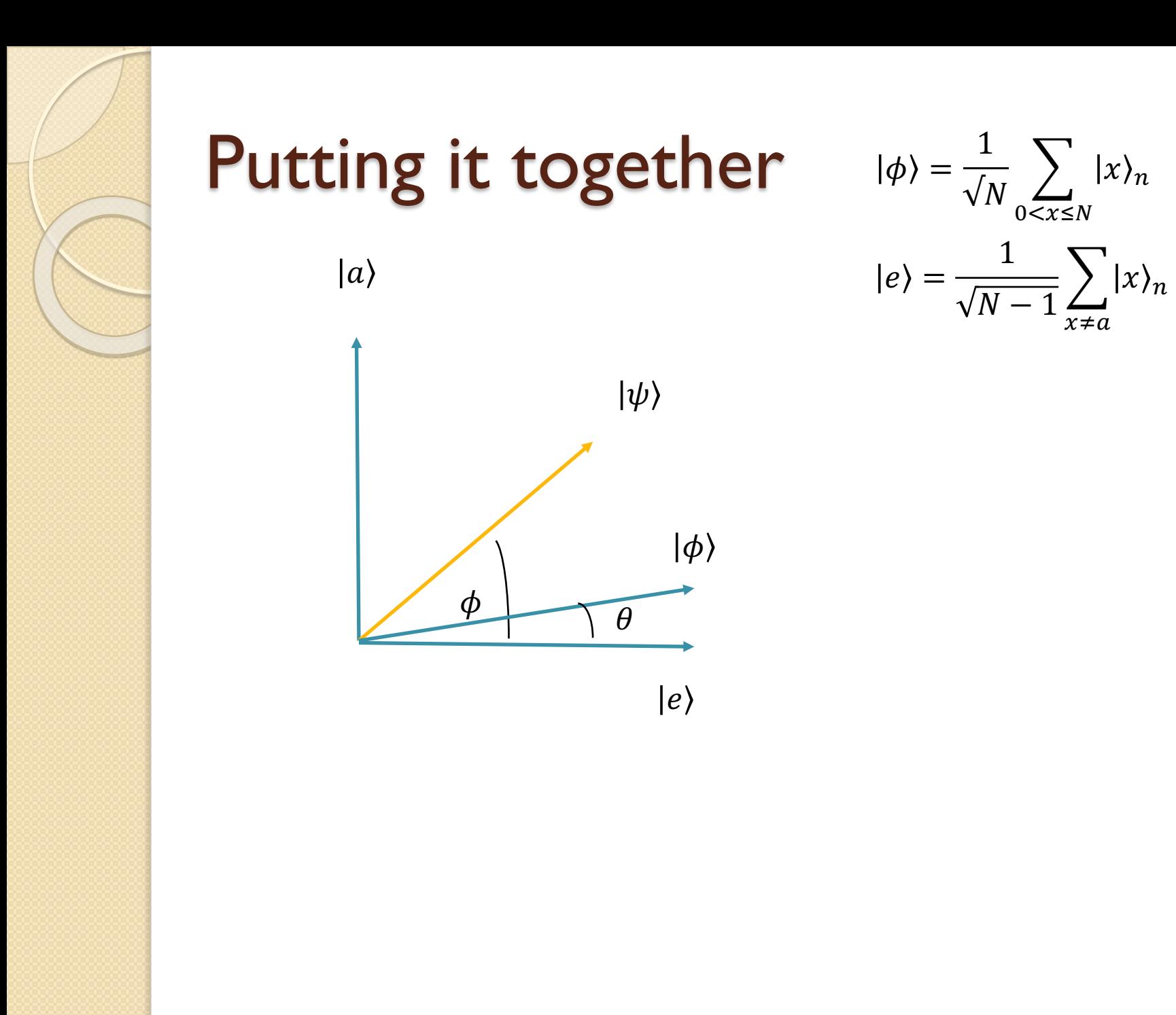

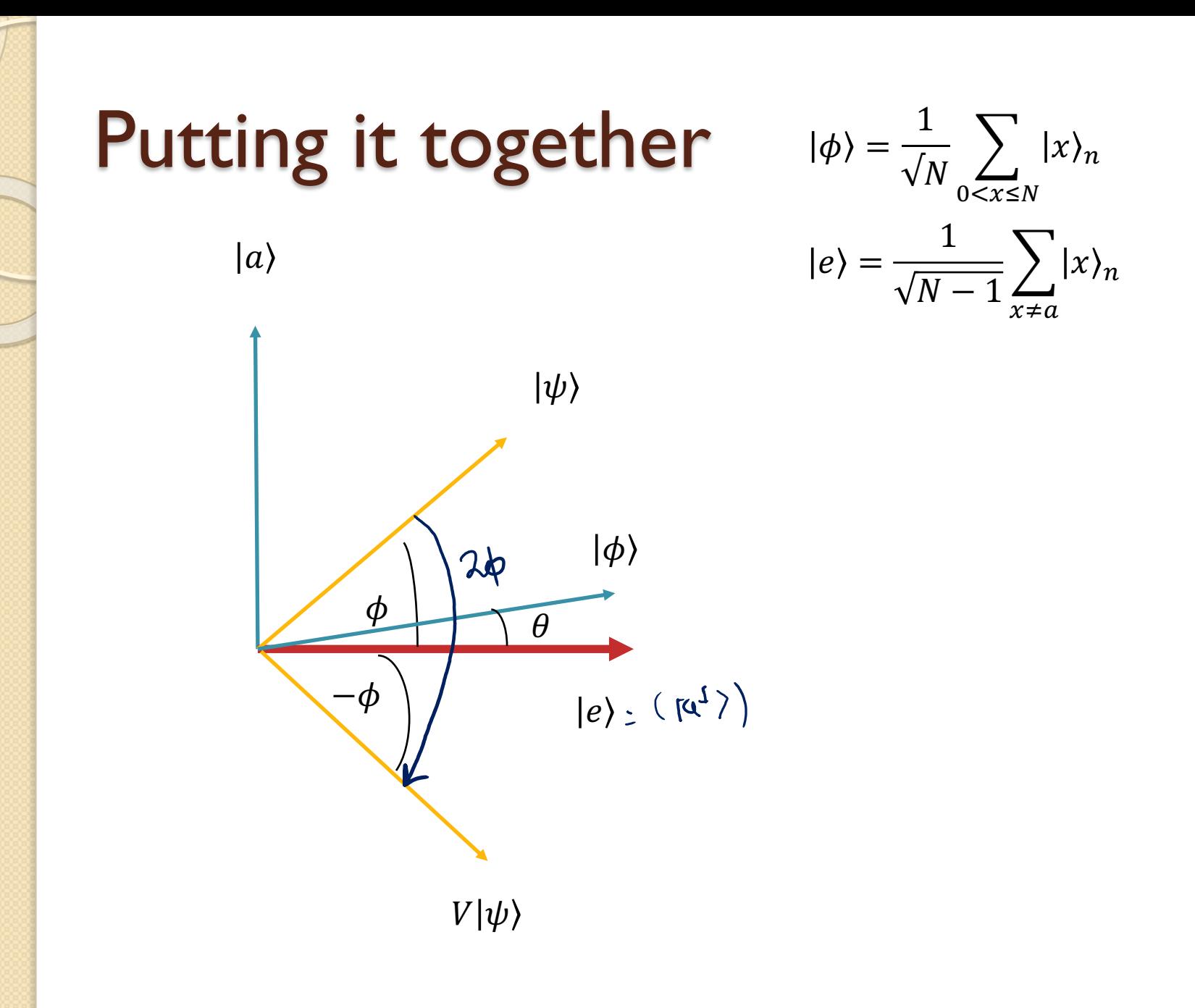

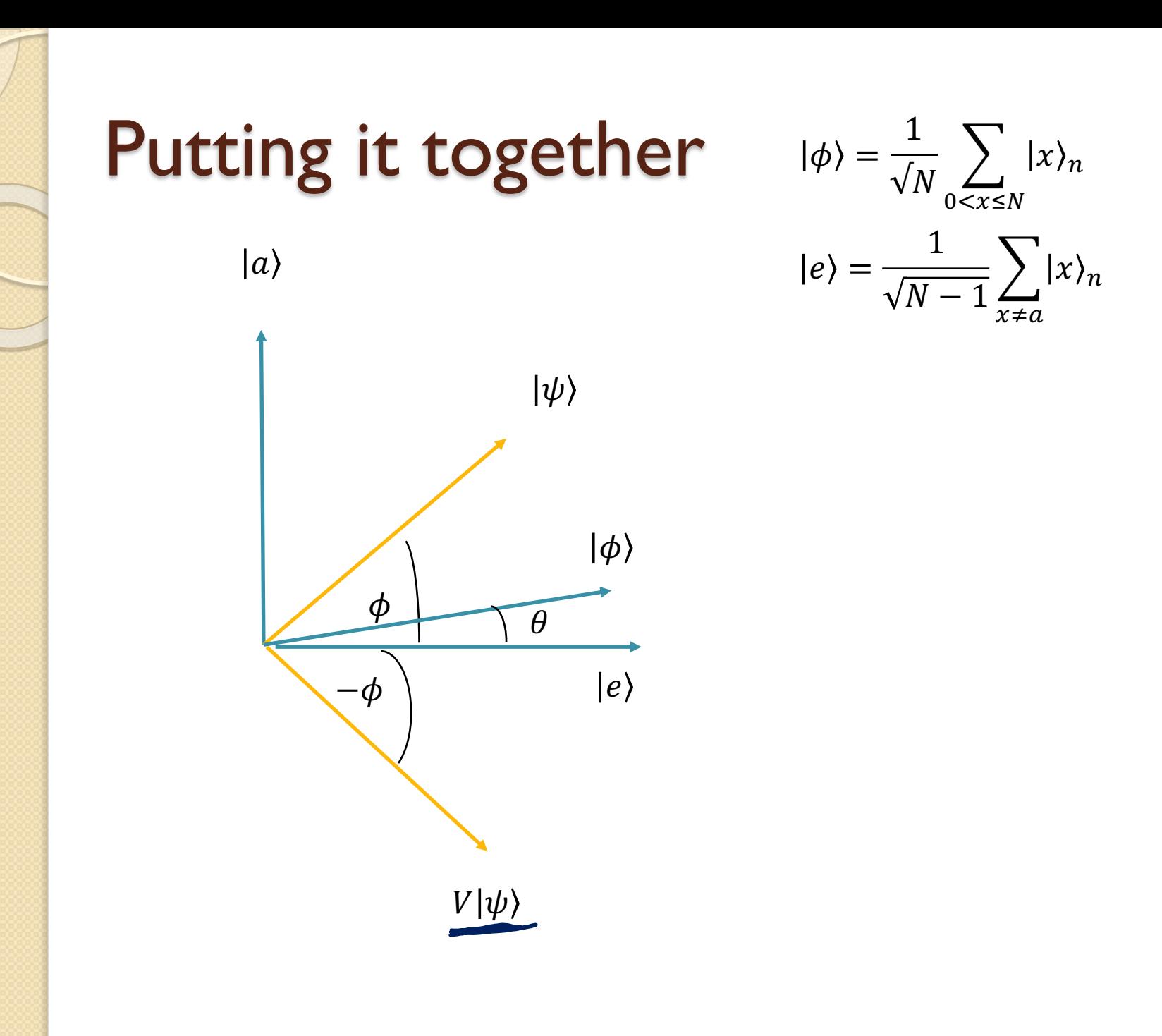

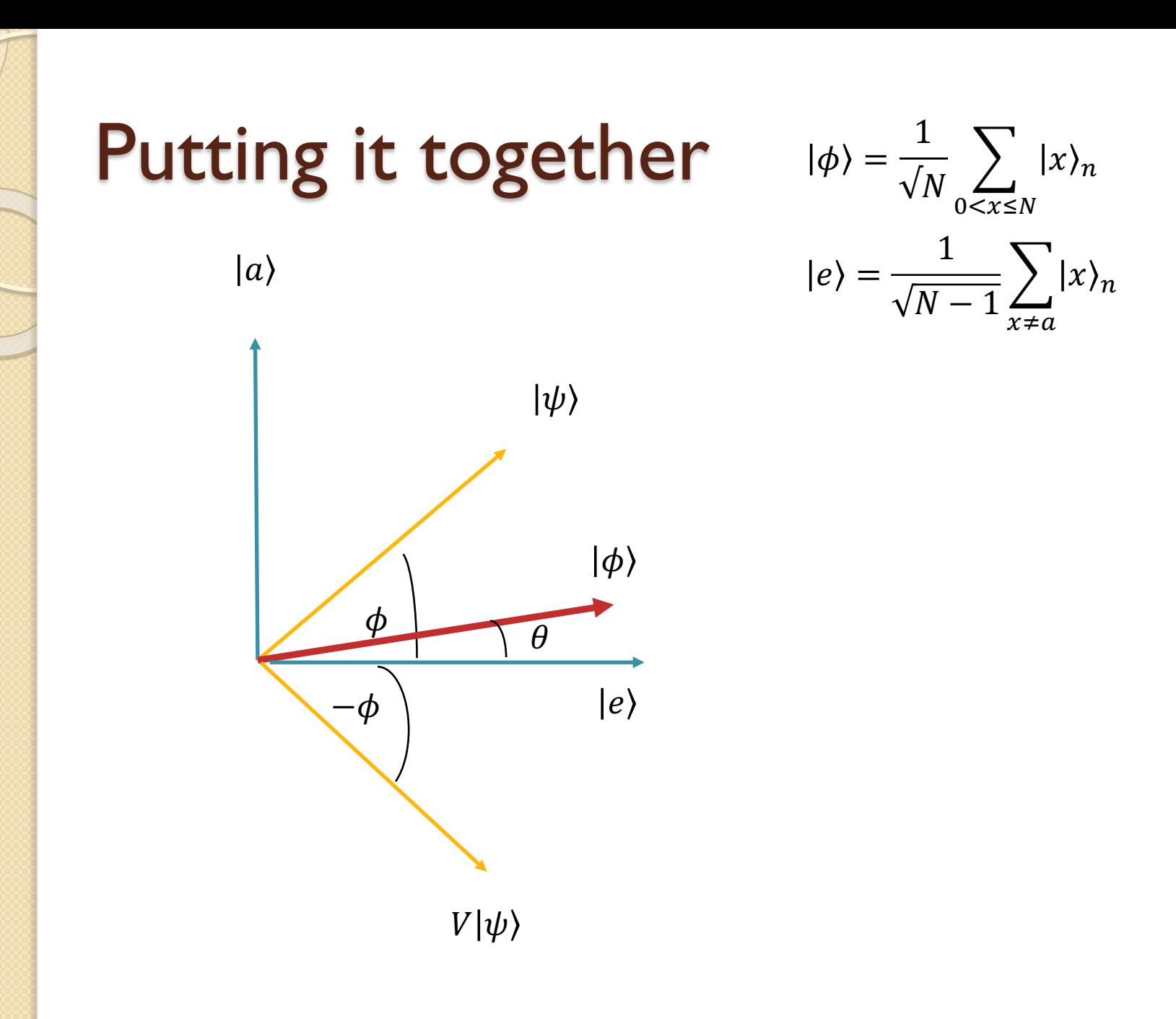

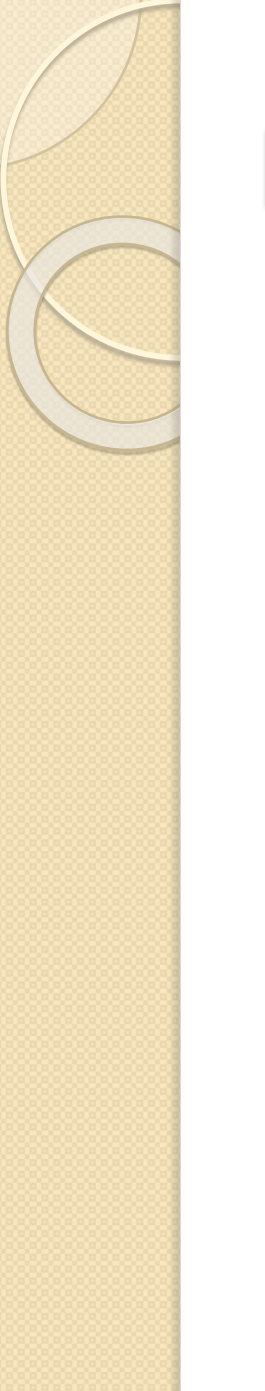

#### **Putting it together**

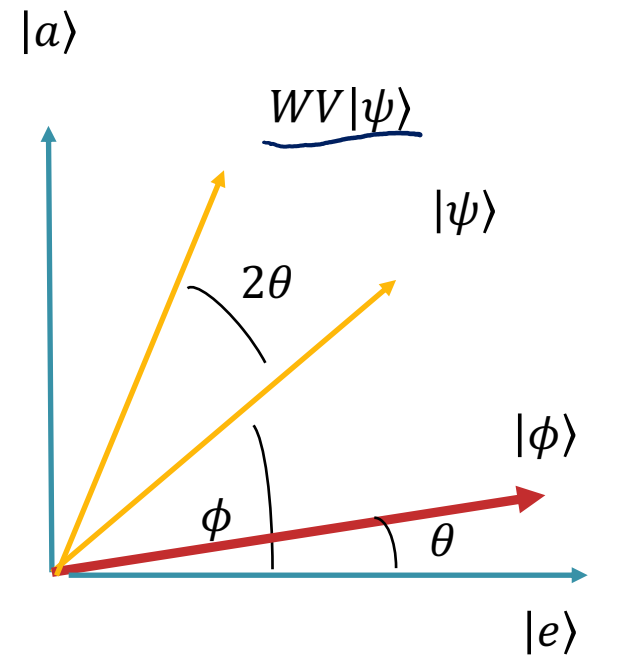

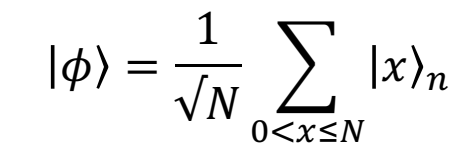

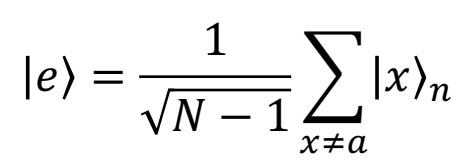

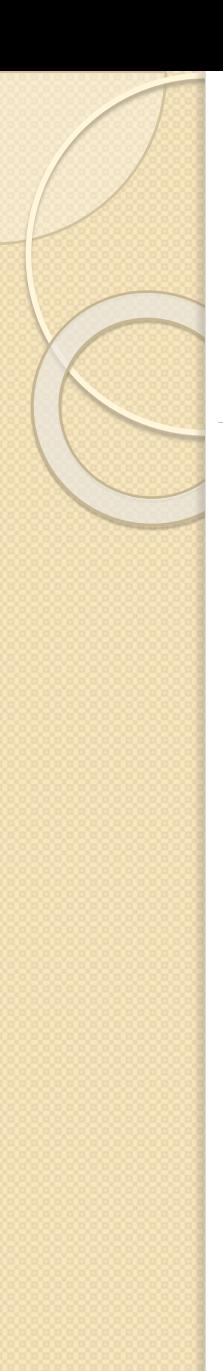

#### In the end

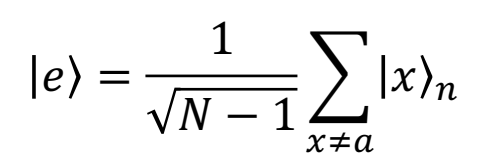

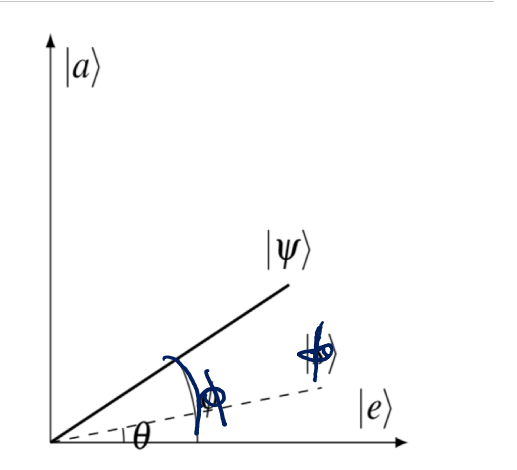

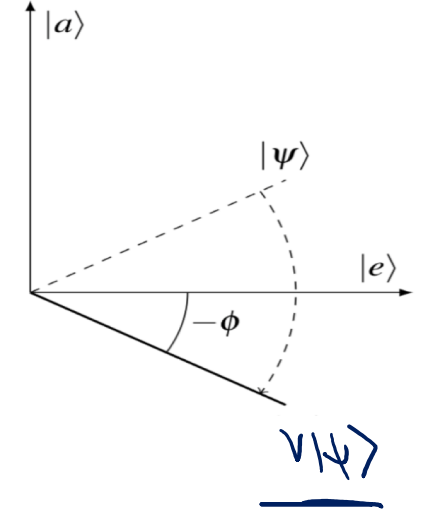

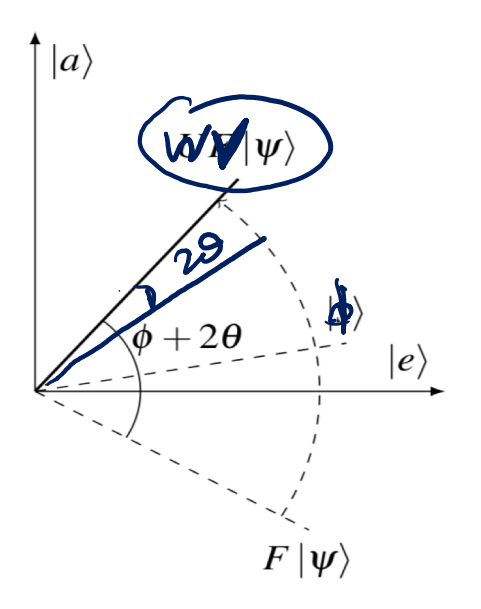

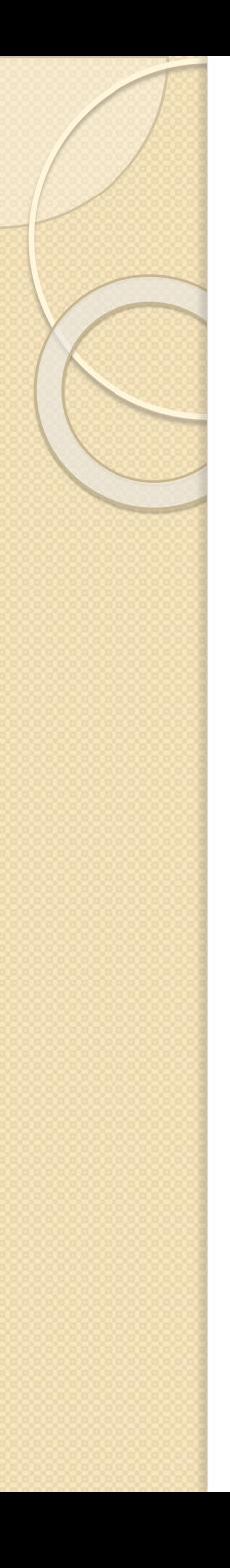

- We concluded that V corresponds to a reflection over  $|e\rangle$  (perp to  $|a\rangle$ ) and W corresponds to a reflection over  $|\phi\rangle$  (uniform superposition, and also starting state).
- **If we define**  $\theta$  **as the angle between**  $|\phi\rangle$  **and**  $|e\rangle$ **,** and φ as the angle between |ψ⟩ and |*e*⟩ (where  $|\psi\rangle$  is the state at the current iteration), we see that the transformations perform the following rotations:

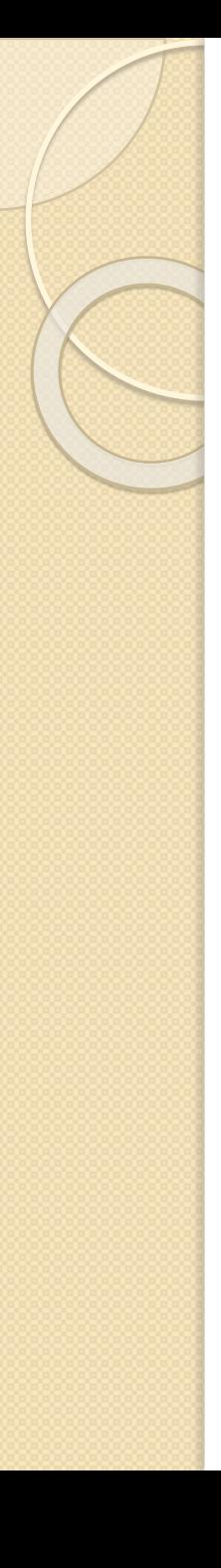

- We concluded that V corresponds to a reflection over  $|e\rangle$  (perp to  $|a\rangle$ ) and W corresponds to a reflection over  $\ket{\phi}$  (uniform superposition, and also starting state).
- If we define  $\theta$  as the angle between  $\ket{\phi}$  and |*e*⟩, and φ as the angle between |ψ⟩ and |*e*⟩ (where  $|\psi\rangle$  is the state at the current iteration), we see that the transformations perform the following rotations:

$$
\bullet \phi \stackrel{V}{\rightarrow} -\phi \stackrel{W}{\rightarrow} \phi + 2\theta
$$

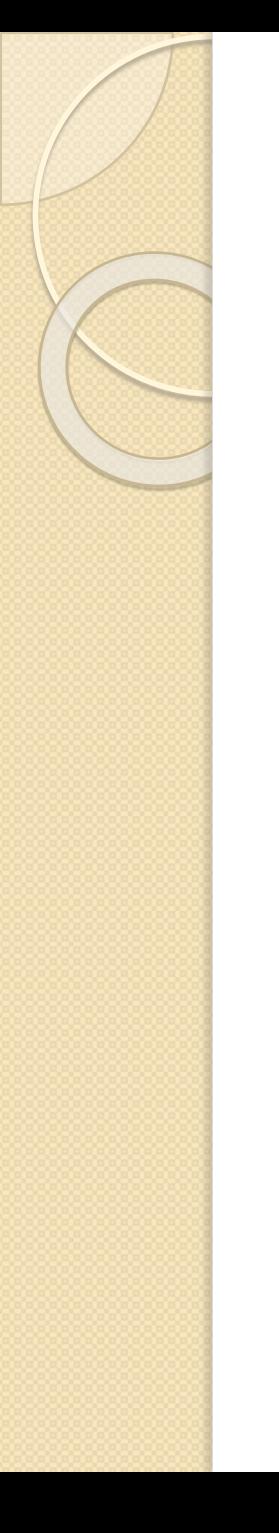

• Question: what is  $\theta$  (the angle between uniform superposition and uniform superposition minus a)?

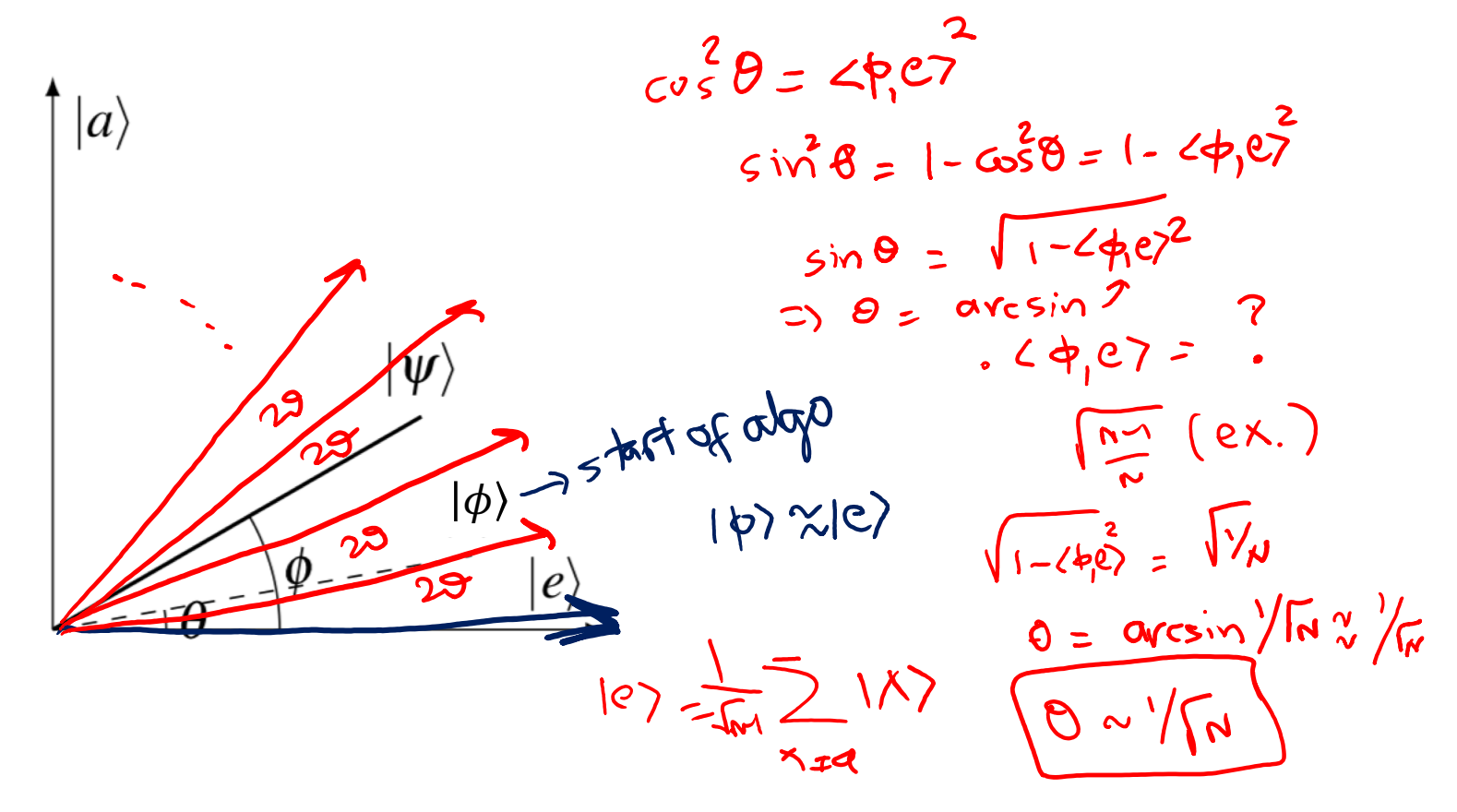

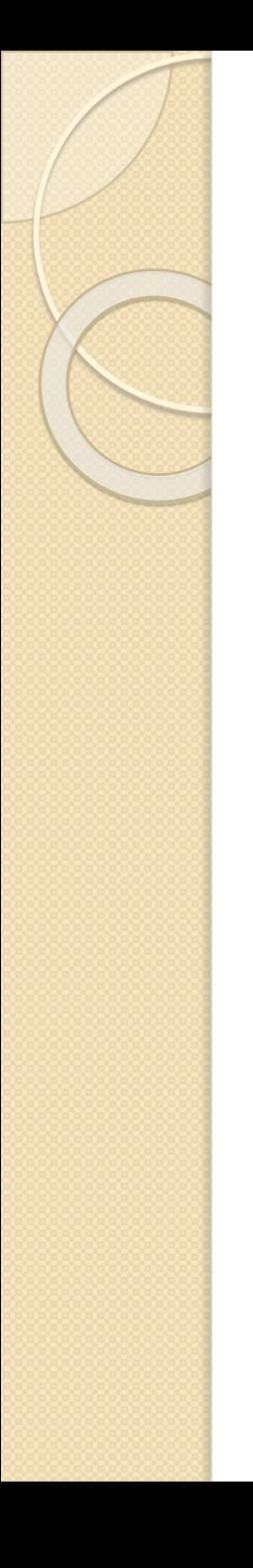

- After one iteration, we rotate the state vector by 2 $\theta = 2 \arcsin \left( \frac{1}{\sqrt{n}} \right)$  $\overline{N}$  $\sim 2/\sqrt{N}$
- Since we start out at state  $\ket{\phi}$  (uniform) almost orthogonal to  $|a\rangle$ , (Assuming N is large), we need to rotate by  $\frac{\pi}{2}$  $\frac{\pi}{2}$ .
- $\pi$  $\frac{\pi}{2}$ - $\theta$  $\sim O(\sqrt{N})$  So we need about  $2\theta$ applications of the algorithm.WVWV.... WV147 measure,

 $\triangle$ lgo: